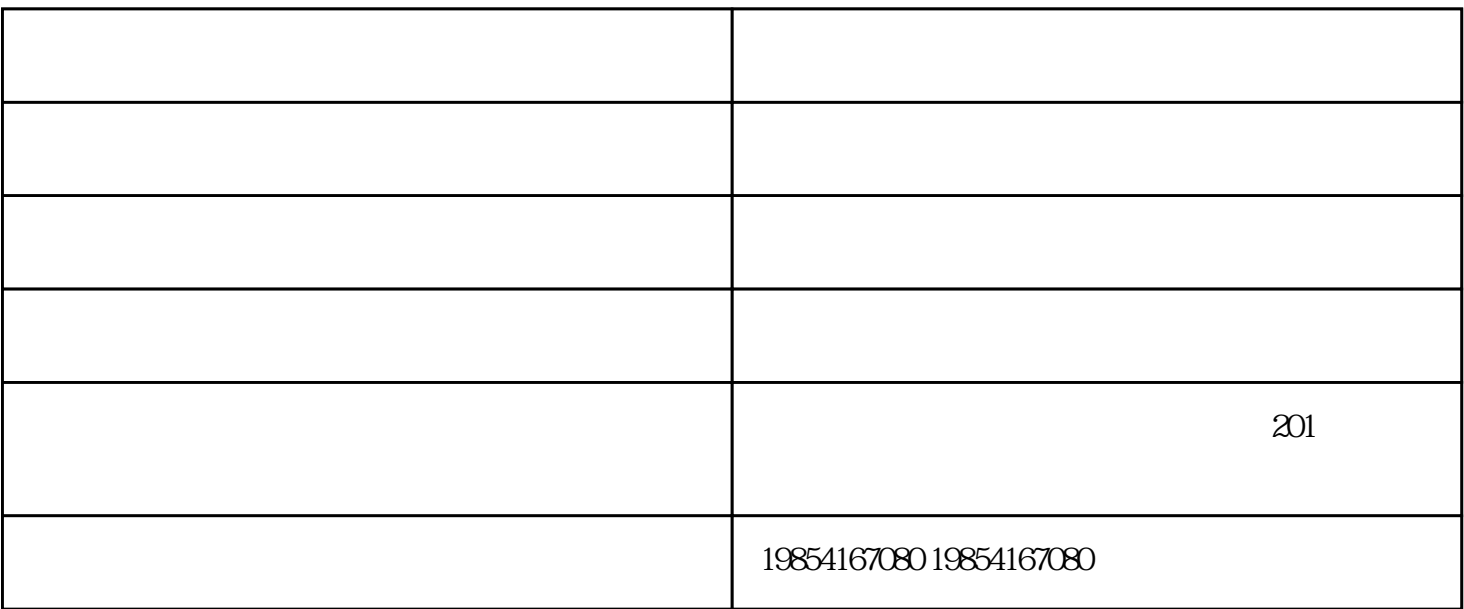

1.  $\blacksquare$ 

 $2.$ 

 $3.$ 

 $4.$ 

 $\frac{1}{\pi}$ 

 $150$  ;

 $150$  ;

除尘系统价格-唐山除尘系统-博宇节能由山东博宇环保节能设备有限公司提供。山东博宇环保节能设备  $\frac{1}{2}$   $\frac{1}{2}$   $\frac{1}{2}$  ,  $\frac{1}{2}$  ,  $\frac{1}{2}$  ,  $\frac{1}{2}$  ,  $\frac{1}{2}$  ,  $\frac{1}{2}$  ,  $\frac{1}{2}$  ,  $\frac{1}{2}$  ,  $\frac{1}{2}$  ,  $\frac{1}{2}$  ,  $\frac{1}{2}$  ,  $\frac{1}{2}$  ,  $\frac{1}{2}$  ,  $\frac{1}{2}$  ,  $\frac{1}{2}$  ,  $\frac{1}{2}$  ,  $\frac{1}{2}$